**REDACTED** 

 $\mathbf{1}$ 

undockeded **2008 Competitive Local Exchange Carrier (CLEC) Questionnaire** 

*(Due by April 15,2008)'* 

Legal Company Name: Comcast Digital Phone of Florida, LLC (''Comcast Phone" or "the

Company")

D/B/A: Comcast Digital Phone

FPSC Company Code (e.g., TXOOO) TX576

Contact name & title: Chris McDonald, Director State Government Affairs - Florida

Telephone number: (850) 201 -9458

E-mail address: Christopher McDonald@cable.comcast.com

Stock Symbol (if company is publicly traded): Not Applicable

# **Services Provided in Florida**

- 1. Do you provide local telephone service in Florida? Please check yes or no.
	- Yes
		- No
- 2. How is your local service provisioned? Please mark the appropriate response(s).
	- Resale agreement with ILEC Agreement with ILEC for wholesale platform (formerly known as UNE-P) Purchase some UNEs (other than wholesale platform) from ILEC Purchase elements (e.g., loops, switching) from other than ILEC (e.g., other CLECs)

Completely self-provisioned

- Other (please describe)
- $CMP_1 A_2$  Please complete the data tables.
- **COM** \_I\_ **CTR** \_\_\_\_\_\_\_\_\_ check all that apply. What services, other than local service, does your company offer in Florida? Please
- ECR **I. 2000**  $GCL$ Private line/special access Wholesale loops
- $\overline{OPC}$   $\overline{---}$
- **I'GA** \_---\_ The due date is set by Section 364.386(l)(b), Florida Statutes. Failure to comply with this rule RCA The due date is set by because by the comparison of the set of up to \$25,000 per offense, with each day of **\$J';R** ---neficompliance constituting a separate offense per Section 364.285( l), Florida Statutes.
- $GGA$ DOCUMENT NUMBER-DATE **SEO** \_\_\_\_\_\_\_ 02941 APR 15 g  $OT^*$ FPSC-CONNESSION OFFICE

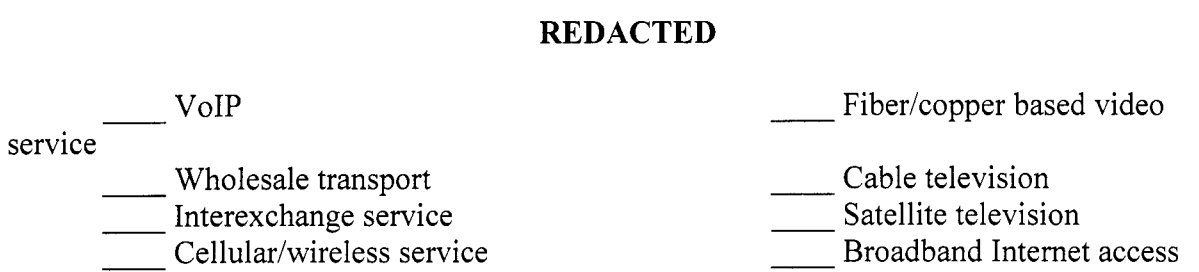

- *5.* If you do not currently provide video services, do you have plans to offer video services in conjunction with other network services in the next three years?
- 6. This question concerns **prepaid** local telephone service in Florida. Please place a check by the response that most accurately reflects whether or not you offer **prepaid** local telephone service.
	- Company offers ONLY prepaid local telephone service in Florida

Company offers prepaid AND non-prepaid local telephone service in Florida

Company does NOT offer prepaid local telephone service in Florida

# **Bundled Services**

- **7.** Do you offer bundled services to your Florida residential and business customers? For the purpose of this question, bundled services are specially priced packages that consist of local service plus at least one other feature (e.g., call waiting) or service (e.g., long distance or broadband or video). Please check the applicable response(s).
	- Yes Residential

No - Residential

Yes - Business

No -Business

**8.** If you do offer bundled services, what is the percentage of your Florida residential and business customers that can purchase the bundles? Please provide the percentage below. If you do not offer bundled services, please check "not applicable."

Residential Business Not applicable

- 9. If you do offer bundled services, what percentage of your Florida residential and business customers purchase the bundles? Please provide the percentage below. If you do not offer bundled services, please check "not applicable."
	- Residential

Business

Not applicable

## **VoIP**

- 10. Indicate below whether you are offering VoIP service to end users in Florida. VoIP service is defined as IP-based voice service provided over a digital connection. Please check any that apply.
	- Not offering VoIP service to end users
	- Offering VoIP services to business end users
		- Offering VoIP services to residential end users
- 11. If you are offering VoIP service in Florida:
	- a. Where are you offering VoIP service, e.g., specific cities, counties, statewide, etc.?
	- b. What is the range of prices for residential VoIP service?
	- c. What is the range of prices for business VoIP service?
	- d. Please check all that apply to your VoIP service:
		- Offer wireless VoIP service
		- Offer wireline VoIP service
		- Optional power backup
		- Standard power backup
		- Contribute to Universal Service Fund Optional power backured Standard power backured Contribute to Universal<br>
		Deter-to-Peer only (no internet<br>
		Use of public Internet<br>
		Use of private IP netwo
		- Peer-to-Peer only (no interconnection with PSTN)
		-
		- Use of private IP network
	- e. If you are not offering VoIP service to end-users in Florida, do you anticipate doing so? If yes, identify rollout month/year.

### **Broad band**

12. Do you offer broadband to residential customers in Florida? Please check the applicable answer.

Yes No

13. If you do offer broadband to residential customers in Florida, please provide your best estimate of the percentage of residential end user premises in your Florida service area

for which your broadband services are available.

- 14. For your Florida territory in which you currently do not offer broadband, what percentage of these customers do you plan to provide broadband availability in the next 5 years?
- 15. How many residential broadband subscribers do you have in Florida?
- 16. Please list the method(s) of broadband provisioning utilized in Florida by your company (i.e. DSL, cable modem, fiber, etc.).
- 17. What are the typical downstream and upstream speeds for your most popular broadband service?
- 18. What is the monthly price for your most popular residential broadband service?

# **Fiber Deployment**

19. Did you deploy fiber to homes or businesses in Florida between May 31, 2006 and December 31, 2007?

Yes No

- 20. If you answered **Yes** to question 19 above, please provide the following information:
	- a. Location of each deployment (e.g., name of development, wire center, and exchange).
	- b. Type of infrastructure for each deployment (e.g., Fiber to the Home/Fiber to the Premises/Fiber to the Curb).
	- c. Number of residential and business premises passed in each deployment and the number of residential and business subscribers for each. This includes Fiber to the Home, Fiber to the Premises, and Fiber to the Curb.

**Example 3** Residential premises passed **Residential subscribers** Business premises passed Business subscribers

d. What services do you offer in each deployment?

2 1. Please provide your company's total statewide of residential and business subscribers currently served by Fiber to the Home, Fiber to the Premises, and\or Fiber to the Curb technology.

Residential Subscribers Business Subscribers

Total

## **Miscellaneous**

22. In calendar year 2007, how much money did you invest in your network directly serving Florida's local service customers? Please check the applicable answer.

 $\frac{1}{1}$  \$1 - \$249,999  $$250,000 - $999,999$ 

\$1,000,000 - \$9,999,999

 $\frac{1}{10,000,000}$  or more

23. Are you currently operating under Chapter 7 or Chapter 11 protection? Please check yes or no.

Yes No

24. Please provide a copy of the Form 477 you filed with the FCC with data as of: a. **June 30,2007** 

b. **December 31,2007** 

25, Did the relief requested in Verizon's petition for Forbearance deemed granted by operation of law, effective March 19, 2006, affect your business model going forward? If so, how?

# **Comments**

26. Have you experienced any significant barriers in entering Florida's local exchange markets? Please list and describe any major obstacles or barriers encountered that you believe may be impeding the growth of local competition in the state, along with any suggestions as to how to remove such obstacles. Any additional general comments or information you believe will assist staff in evaluating and reporting on the development of local exchange competition in Florida are welcome.

#### FLORIDA PUBLIC SERVICE COMMISSION

#### 2008 CLEC Data Request TABLE-I

#### (Data as of June 30,2007)

Company Name:

Comcast Phone of Florida. LLC (dba Comcast Digital Phone)

Company Code':

\* Your CLEC Company code is shown on the label affued to the envelope in which this was mailed and on the cover letter.

CLEC TABLE-1: TRADITIONAL ACCESS LINES on a VOICEGRADE EQUIVALENT (VGE) Basis

DO NOT INCLUDE VoIP, WHOLESALE PLATFORM LINES (lines formally known as UNE-P), ANY UNE-P LINES THAT HAVE NOT YET TRANSITIONED. RESOLD LINES (INCLUDING THOSE SOLD UNDER COMMERCIAL AGREEMENTS) OR PRIVATE LINES IN THIS TABLE

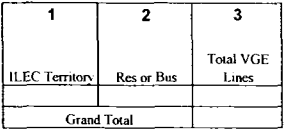

#### NOTESllNSTRUCTlONS FOR COMPLETING TABLE-1:

TX576

A. The purpose of this table is to obtain CLEC retail access lines on a VGE basis, exclusive of VoIP, wholesale platform (lines formerly known as UNE-P), any UNE-P lines that have not yet transitioned. and resale (whether leased under an Interconnection Agreement or a Commercial Agreement).

B. An access line connects the end user's customer premises equipment (CPE) to the serving switch and allows the end user to originate and/or terminate local telephone calls on the public switched telephone network (PSTN). Wholesale Platform lines, UNE-P lines or Resold access lines (including those leased under a Commercial Agreement). Do include UNE-L and EELs obtained from ILECs even if leased under a Commercial Agreement. The access line counts in Table-1 above must be based on all of your different types of access lines (including fixed wireless) with the exception of those used to provide VolP service.

C. Each field must be populated. Do not use quotation marks

0. Residential and business VGE access line counts may be obtained by queving your billing database, provisioning database. etc

#### TABLE COLUMN INSTRUCTIONS:

Column **1.** List ILEC Temtory in alphabetical order (e.g. BellSouth. Verizon. etc.).

Column **2.** Enter the abbreviation Res for Residential lines or Bus for Business lines. Each type must be entered in separate rows.

Column 3. Enter line count as voice-grade equivalents (VGEs). Report VGE Access Lines based on how you bill the customer. If you bill a customer for 1 DS1, the access line count would be 24 even if the customer is not util a customer for 10 channels in a DS1, then the line count would be 10. Report 2 VGEs for each ISDN-BRI and 23 VGEs for each ISDN-PRI. Lines must be entered without duplication, e.g., Enhanced Extended Link (EEL) loops must L counts and vice versa. Each line count must be entered in separate rows.

#### FLORIDA PUBLIC SERVICE COMMISSION

#### 2008 CLEC Data Request TABLE-1

#### (Data as of December 31,2007)

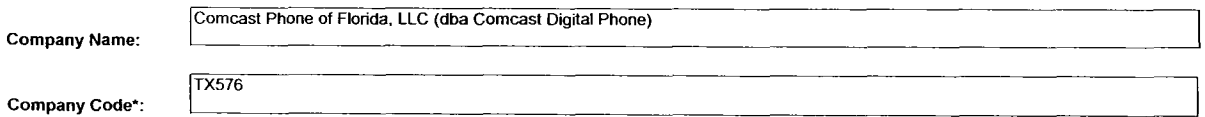

\* Your CLEC Company code is shown on the label affixed to the envelope in which this **was** mailed and on the cover letter.

#### CLEC TABLE-I: TRADITIONAL ACCESS LINES on a VOICEGRADE EQUIVALENT (VGE) Basis

**DO** NOT **INCLUDE VolP, WHOLESALE PLATFORM LINES (lines formally known as UNE-P), THOSE SOLD UNDER COMMERCIAL AGREEMENTS) OR PRIVATE LINES IN THIS TABLE ANY UNE-P LINES THAT HAVE NOT YET TRANSITIONED, RESOLD LINES (INCLUDING** 

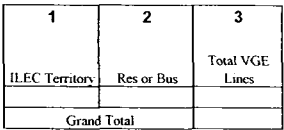

#### NOTESJINSTRUCTIONS **FOR** COMPLETING TABLE-I :

A. The purpose of this table is to obtain CLEC retail access lines on a VGE basis. exclusive of VoIP, wholesale platform (lines formerly known as UNE-P), any UNE-P lines that have not yet transitioned. and resale (whether leased under an Interconnection Agreement or a Commercial Agreement)

B. An access line connects the end user's customer premises equipment (CPE) to the serving switch and allows the end user to originate and/or terminate local telephone calls on the public switched telephone network (PSTN). Wholesale Platform lines, UNE-P lines or Resold access lines (including those leased under a Commercial Agreement). Do include UNE-L and EELs obtained from ILECs even if leased under a Commercial Agreement. The access line counts in Table-1 above must be based on all of your different types of access lines (including fixed wireless) with the exception of those used to provide VolP service.

C Each field must be populated. Do not use quotation marks

D. Residential and business VGE access line counts may be obtained by querying your billing database, provisioning database, etc.

#### TABLE COLUMN INSTRUCTIONS:

Column **1.** List ILEC Territory in alphabetical order (e.g. BellSouth. Verizon. etc.)

Column **2.** Enter the abbreviation Res for Residential lines or Bus for Business lines. Each type must be entered in separate rows.

Column 3. Enter line count as voice-grade equivalents (VGEs). Report VGE Access Lines based on how you bill the customer. If you bill a customer for 1 DS1, the access line count would be 24 even if the customer is not util a customer for 10 channels in a DS1, then the line count would be 10. Report 2 VGEs for each ISDN-BRI and 23 VGEs for each ISDN-PRI. Lines must be entered without duplication, e.g., Enhanced Extended Link (EEL) loops must L counts and vice versa Each line count must **be** entered in separate rows.